# Señales y Sistemas

## Práctico 9 Transformada Z

### 2019

Cada ejercicio comienza con un símbolo indicando su dificultad de acuerdo a la siguiente escala: ◆ básico, ★ medio, ★ avanzado, y ☀ desafiante. Además puede tener un número, como (1.21) que indica el número de ejercicio del libro del curso, *Señales y Sistemas*, Oppenheim/Willsky, 2nd.edition.

### ✦Ejercicio 1 (3.1)

Determinar la Transformada Z de cada una de las siguientes secuencias, especificando su región de convergencia:

- (a)  $(1/2)^n u[n]$ .
- (b)  $-(1/2)^n u[-n-1].$
- (c)  $(1/2)^n u[-n]$ .
- (d)  $\delta[n]$ .
- (e)  $\delta[n-1]$ .
- (f)  $\delta[n+1]$ .
- (g)  $(1/2)^n (u[n] u[n-10]).$

### ✦Ejercicio 2

Hallar las Transformadas Z inversas de las siguientes transferencias:

$$
H_1(z) = \frac{z^3}{z-1} \quad H_2(z) = \frac{4z^2 + 8z}{z^2 - 5z + 4} \quad H_3(z) = \frac{4}{z^3(2z-1)} \quad H_4(z) = \frac{z}{(z-1)^2(z-2)}
$$

Discutir cuáles corresponden a sistemas estables y cuáles a sistemas causales.

## ✦Ejercicio 3

Hallar las Transformadas Z de las secuencias:

$$
f_1[n] = \begin{cases} a^n \text{ para } 0 \le n \le N - 1 \\ 0 \text{ en otro caso.} \end{cases}
$$

$$
f_2[n] = a^{|n|} \text{ con } |a| < 1
$$

### ★ Ejercicio 4

Dado el sistema causal de la figura:

- (a) Hallar la transferencia del sistema.
- (b) Bosquejar el módulo de la respuesta en frecuencia  $|H(e^{j\theta})|$ .
- (c) Hallar la respuesta al impulso.
- (d) Dar el diagrama de polos y ceros. Indicar la región de convergencia.
- (e) Estudiar la estabilidad del sistema.

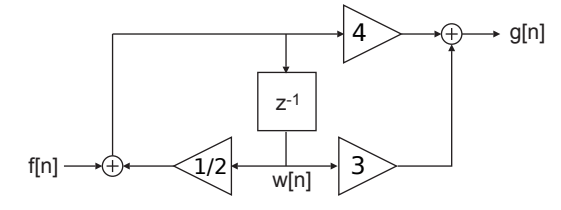

## ★ Ejercicio 5

Si  $g[n] = 0$  para  $n < 0$  y  $g[n + N] = g[n]$  para  $n \ge 0$ , demostrar que:

$$
G(z) = \mathbf{Z}\big(\{g[n]\}_{n\in\mathbb{Z}}\big)(z) = \frac{z^N}{z^N - 1} \sum_{n=0}^{N-1} g[n] z^{-n} \ \ |z| > 1.
$$

## ★ Ejercicio 6

Dado el sistema causal de la figura:

- (a) Hallar la transferencia  $H(z)$ .
- (b) Hallar la salida  $g[n]$  cuando la entrada es  $f[n] = u[n+2]$ .
- (c) Realizar el sistema empleando solamente un elemento de retardo.
- (d) Dar el diagrama de polos y ceros. Indicar la region de convergencia. ´
- (e) Analizar la estabilidad del sistema.

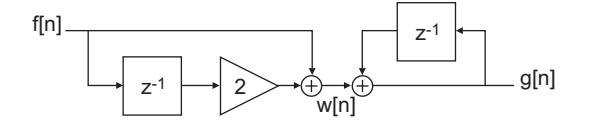

### $\star$  Ejercicio 7 (3.9)

Un SLIT causal tiene respuesta al impulso  $h[n]$ , cuya Transformada Z es:

$$
H(z) = \frac{1 + z^{-1}}{(1 - \frac{1}{2}z^{-1})(1 + \frac{1}{4}z^{-1})}
$$

- (a)  $i$ Cuál es la región de convergencia de  $H(z)$ ?
- (b) ¿Es el sistema estable? Justificar.
- (c) Hallar la Transformada Z de una entrada  $X(z)$  que genere la salida:

$$
y[n] = -\frac{1}{3} \left( -\frac{1}{4} \right)^n u[n] - \frac{4}{3} 2^n u[-n-1]
$$

(d) Hallar la respuesta al impulso del sistema.

### ✷Ejercicio 8

Si  $f(t) = 0 \ \forall t < 0 \ y \ F(j\omega)$  es su Transformada de Fourier, hallar la transformada Z de la secuencia  $f[n] = f(nT)$  para cualquier T en función de  $F(j\omega)$ .

### **←Eiercicio 9**

Demostrar que:

- (a) Si  $x[n] = 0$  para  $n < 0$  entonces la Transformada Z unilateral de  $x[n]$  cumple que  $X_u(z) = X(z)$ .
- (b)  $Z_u\{x[n-n_o]\} = z^{-n_o} Z_u\{x[n]\} + x[-n_o] + x[-n_o+1]z^{-1} + \cdots + x[-1]z^{-(n_o-1)}$ (c)  $Z_u\{x[n+n_o]\} = z^{n_o} Z_u\{x[n]\} - x[0]z^{n_o} - x[1]z^{n_o-1} - \cdots - x[n_o-1]z$

## ★ Ejercicio 10

Un bloque muy importante en la simulación *software* de sistemas es un generador de seno-coseno cuya salida se puede usar como una señal de test para cualquier sistema simulado.

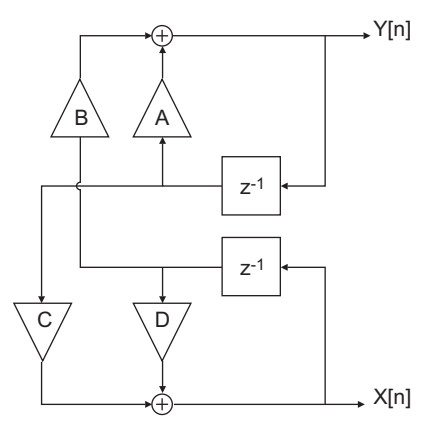

Dado el sistema de la figura con condiciones iniciales  $x[0]$  e  $y[0]$ :

- (a) Hallar las ecuaciones de recurrencia que lo definen.
- (b) Hallar  $X_u(z)$  e  $Y_u(z)$  en función de los parámetros  $A, B, C, D, x[0]$  e  $y[0]$ .
- (c) Determinar los parametros para que el sistema se comporte como un generador ´ de seno y coseno.

# Soluciones

Las soluciones que se muestran deben ser consideradas como los resultados o respuestas de los ejercicios, no son ni deben considerarse como el desarrollo o procedimiento para llegar a estos.

## Ejercicio 1

(a)

$$
X(z) = \sum_{n = -\infty}^{\infty} (1/2)^n u[n] z^{-n} = \sum_{n = 0}^{\infty} (1/2z)^n
$$

Si  $\left|\frac{1}{2z}\right|$  < 1 entonces la suma converge:

$$
X(z) = \frac{1}{1 - \frac{1}{2z}} = \frac{1}{1 - \frac{1}{2}z^{-1}}
$$

La región de convergencia es entonces  $|z| > \frac{1}{2}$ .

(b)

$$
X(z) = \sum_{n=-\infty}^{\infty} -(1/2)^n u[-n-1]z^{-n} = -\sum_{n=\infty}^{-1} (1/2z)^n = -\sum_{n=1}^{\infty} (2z)^n
$$

Si  $|2z| < 1$  entonces la suma converge:

$$
X(z) = -\frac{2z}{1 - 2z} = \frac{1}{1 - \frac{1}{2}z^{-1}}
$$

La región de convergencia es  $|z| < \frac{1}{2}$ .

(c)

$$
x(z) = \sum_{n=-\infty}^{\infty} (1/2)^n u[-n] z^{-n} = \sum_{n=-\infty}^{0} (1/2)^n z^{-n}
$$

$$
x(z) = \sum_{n=0}^{\infty} (2)^n z^n = \sum_{n=0}^{\infty} 2z^n
$$

Si  $|2z| < 1$  entonces la suma converge:

$$
x(z) = \sum_{n=0}^{\infty} 2z^n = \frac{1}{1 - 2z} = -\frac{2z}{1 - \frac{1}{2}z^{-1}}
$$

La región de convergencia es  $|z| < \frac{1}{2}$ .

(d)

$$
x(z) = \sum_{n=-\infty}^{\infty} \delta[n]z^{-n} = 1
$$

La región de convergencia es todo el plano complejo.

$$
x(z) = \sum_{n = -\infty}^{\infty} \delta[n - 1]z^{-n} = z^{-1}
$$

La región de convergencia es todo el plano complejo menos el origen.

(f)

(e)

$$
x(z) = \sum_{n=-\infty}^{\infty} \delta[n+1]z^{-n} = z
$$

La región de convergencia es todo el plano complejo.

(g)

$$
x(z) = \sum_{n=-\infty}^{\infty} (1/2)^n (u[n] - u[n-10]) z^{-n} = \sum_{n=0}^{9} \left(\frac{1}{2z}\right)^n
$$

$$
x(z) = \frac{1 - \left(\frac{1}{2z}\right)^{10}}{1 - \frac{1}{2z}}
$$

La región de convergencia es todo el plano complejo.

## Ejercicio 2

Bajo hipótesis de sistema causal la región de convergencia que debe considerarse es aquella que no sea limitada por derecha.

El sistema  $H_1$  puede escribirse de la forma,

$$
H_1(z) = \frac{z^2}{1 - z^{-1}}
$$

siendo su antitransformada bajo hipotesis de causalidad, ´

$$
h_1[n] = u[n+2]
$$

con región de convergencia  $|z| > 1$ . Esto implica que el sistema es inestable. Descomponiéndolo en fracciones simples, el sistema  $H_2$  puede escribirse de la forma

$$
H_2(z) = \frac{4(1+2z^{-1})}{(1-z^{-1})(1-4z^{-1})} = \frac{-4}{3(1-z^{-1})} + \frac{8}{3(1-4z^{-1})}
$$

La transformada inversa resulta de la forma

$$
h_2[n] = -4u[n] + 8 \cdot 4^n u[n]
$$

con región de convergencia  $|z| > 4$ . El sistema es inestable.

$$
H_2[n] = \frac{4}{z^3(2z-1)} = \frac{2z^{-4}}{1 - 1/2z^{-1}}
$$

de donde tenemos que la transformada inversa resulta,

$$
h_2[n] = 2\left(\frac{2}{2}\right)^{n-4}u[n-4]
$$

con región de convergencia  $|z| > 1/2$ , por lo que el sistema es estable. Escribiendo  $H_4(z)$  en fraciones simples tenemos:

$$
H_4(z) = \frac{z}{(z-1)^2(z-2)} = \frac{-1-2(z-1)}{(z-1)^2} + \frac{2}{(z-2)} = \frac{-1}{(z-1)^2} + \frac{-2}{(z-1)} + \frac{2}{(z-2)}
$$

Hay 3 posibles secuencias con dicha transformada, que tienen una región de convergencia no vacía.

$$
h_4^1[n] = -(n-1)u[n-2] + (-2+2^n)u[n-1]
$$
  
\n
$$
h_4^2[n] = -(n-1)u[n-2] - 2u[n-1] - 2^nu[-(n-1)-1]
$$
  
\n
$$
h_4^3[n] = -(n-1)u[-n+1] - (2+2^n)u[-(n-1)-1]
$$

Ninguna de las combinaciones es estable, ya que al tener un polo (doble) en la circunferencia unidad, ninguna de las ROC la contiene. La versión causal correspondería a la primera opción de cada término.

## Ejercicio 3

$$
F_1(z) = \sum_{n=0}^{n=N-1} a^n z^{-n} = \sum_{n=0}^{n=N-1} \left(\frac{a}{z}\right)^n = \frac{1 - \left(\frac{a}{z}\right)^N}{1 - \frac{a}{z}}
$$

$$
F_2(z) = \sum_{n=-\infty}^{\infty} a^{|n|} z^{-n} = \sum_{n=-\infty}^{-1} (az)^{-n} + \sum_{n=0}^{\infty} \left(\frac{a}{z}\right)^n = \sum_{n=1}^{\infty} (az)^n + \sum_{n=0}^{\infty} \left(\frac{a}{z}\right)^n = \frac{1}{1-\frac{a}{z}} + \frac{az}{1-az}
$$

### Ejercicio 4

(a)

$$
g[n] = 4(f[n] + 1/2w[n]) + 3w[n]
$$
  

$$
w[n] = f[n-1] + 1/2w[n-1]
$$

Transformando:

$$
G(z) = 4F(z) + 5W(z)
$$

$$
W(z) = F(z)z^{-1} + 1/2W(z)z^{-1}
$$

Despejando W y sustituyendo:

$$
W(z) = F(z) \frac{z^{-1}}{1 - 1/2z^{-1}}
$$

$$
G(z) = 4F(z) + 5F(z) \frac{z^{-1}}{1 - 1/2z^{-1}}
$$

Finalmente, la transferencia del sistema es:

$$
H(z) = \frac{4 + 3z^{-1}}{1 - 1/2z^{-1}}
$$

(b) La respuesta en módulo tiene un máximo en  $\theta = 0$  que es el punto más cercano al polo y a su vez el más lejano al cero. Por otro lado tiene un mínimo en  $\theta = \pi$ , ya que es el punto más cercano al cero y a su vez más lejano al polo.

(c) La respuesta al impulso es:

$$
h[n] = 4u[n](1/2)^{n} + 3u[n-1](1/2)^{n-1}
$$

(d) El sistema tiene un polo en  $1/2$  y un cero en  $-3/4$ . La región de convergencia corresponde a  $|z| > 1/2$ .

(e) El sistema es causal y tiene un polo en 1/2, por lo que la circunferencia unidad está incluída en la región de convergencia y por lo tanto es estable.

### Ejercicio 5

$$
G(z) = \sum_{n = -\infty}^{\infty} g[n] z^{-n}
$$

Como  $g[n] = 0$  para  $n < 0$ , tenemos que

$$
G(z) = \sum_{n=-\infty}^{\infty} g[n]z^{-n} = \sum_{0}^{\infty} g[n]z^{-n}
$$

$$
G(z) = \sum_{k=0}^{\infty} \sum_{j=0}^{N-1} g[Nk+j]z^{-(Nk+j)}
$$

$$
G(z) = \sum_{k=0}^{\infty} z^{-Nk} \sum_{j=0}^{N-1} g[Nk+j]z^{-j}
$$

Como  $g[n+N] = g[n]$  para  $n \geq 0$ :

$$
G(z) = \sum_{k=0}^{\infty} z^{-Nk} \sum_{j=0}^{N-1} g[j] z^{-j}
$$

Entonces:

$$
G(z) = \left(\sum_{k=0}^{\infty} (z^{-N})^k\right) \left(\sum_{j=0}^{N-1} g[j] z^{-j}\right)
$$

Si  $|z| > 1$  tenemos el resultado deseado:

$$
G(z) = \frac{z^N}{z^N - 1} \sum_{n=0}^{N-1} g[n] z^{-n}
$$

## Ejercicio 6

(a) La transferencia del sistema es:

$$
W(z) = F(z) + 2F(z)z^{-1}
$$

$$
G(z) = W(z) + G(z)z^{-1}
$$

Entonces:

$$
G(z)(1 - z^{-1}) = F(z)(1 + 2z^{-1})
$$

$$
H(z) = \frac{1 + 2z^{-1}}{1 - z^{-1}}
$$

(b)

$$
g[n] = u[n+2] * (u[n] + 2u[n-1])
$$

Por lo tanto:

$$
g[n] = \begin{cases} 0 & \text{si } n < -2 \\ 3(n+2) + 1 & \text{si } n \ge -2 \end{cases}
$$

(c) Para plantearlo como un sistema de un retardo podemos escribirlo de la Forma Directa II.

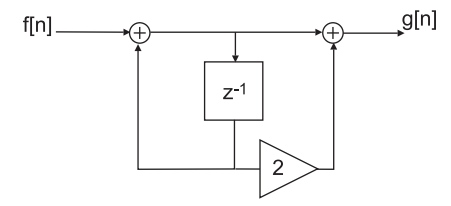

(d) El sistema tiene un polo en  $z = 1$  y un cero en  $z = -2$ . Como es un sistema causal, la región de convergencia corresponde a  $|z| > 1$ .

(e) La region de convergencia no contiene a la circunferencia unidad, por lo que el ´ sistema no es estable.

### Ejercicio 7

- (a) La región de convergencia es  $|z| > \frac{1}{2}$ .
- (**b**) Es estable, pues  $C \subset ROC$ .

(c)

$$
X(z) = \frac{(1 - \frac{1}{2}z^{-1})}{(1 - 2z^{-1})}
$$

(d)

$$
h[n] = \left[2\left(\frac{1}{2}\right)^n - \left(\frac{-1}{4}\right)^n\right]u[n]
$$

### Ejercicio 8

Por definicion de la transformada  $Z$  y dado que  $f$  es nula para instantes menores a cero, tenemos que,

$$
F(z) = \sum_{-\infty}^{\infty} f[n]z^{-n} = \sum_{0}^{\infty} f(nT)z^{-n}
$$

En la igualdad anterior  $z$  es un numero complejo, por lo que la expresión anterior puede reescribirse de la siguiente manera

$$
F(r, e^{j\theta}) = \sum_{0}^{\infty} f(nT)r^{-n}e^{-j\theta}
$$

siendo  $r$  el módulo del complejo y  $\theta$  su argumento. De esta forma la expresión anterior se puede interpretar como la transformada de Fourier de la función  $f(nT)r^{-n}$ . Por lo tanto podemos calcularla como la convolución de la transformada de Fourier de las funciones  $f(nT)$  y  $r^{-n}$ . Notar que  $f(nT)$  es cero para valores de n negativos, por lo que la expresion anterior puede pensarse como la transformada de Fourier de ´  $f(nT)u[n]r^{-n}$ . Agregar  $u[n]$  es solo a efectos de poder escribir a la función como producto de dos secuencias cuyas transformadas de Fourier sean conocidas. La transformada de Fourier de  $h[n] = u[n]r^{-n}$  esta dada por

$$
H(e^{j\theta}) = \frac{1}{1 - r^{-1}e^{-j\theta}}
$$

siempre que se cumpla que  $r > 0$ . Mientras que la transformada de Fourier de la secuencia  $f(nT)$  puede escribirse, usando los resultados del teorema de muestreo, en función de la transformada de Fourier en tiempo continuo de la señal  $f(t)$  de la forma,

$$
F(e^{j\theta}) = \frac{1}{T} \sum_{k} F\left(\frac{j2\theta}{T} - j\frac{2k\pi}{T}\right)
$$

Por lo tanto la relación pedida es

$$
F(z) = \frac{1}{1 - z^{-1}} * \frac{1}{T} \sum_{k} F\left(\frac{j \arg(z)}{T} - j\frac{2k\pi}{T}\right)
$$

siendo la región de convergencia el conjunto de los puntos  $z$  del plano complejo tales que  $|z| > 0$ .

### Ejercicio 9

(a)

$$
X(z) = \sum_{k=-\infty}^{+\infty} x[k]z^{-k} = \sum_{k=0}^{+\infty} x[k]z^{-k} = X_u(z)
$$

Por lo tanto todas las Transformadas Z de la tabla con  $u[n]$  se pueden usar con la Transformada Z unilateral.

**(b)**  
\n
$$
Z_u\{x[n - n_o]\} = \sum_{k=0}^{+\infty} x[k - n_o]z^{-k} = \sum_{u=-n_o}^{+\infty} x[u]z^{-(u+n_o)}
$$
\n
$$
Z_u\{x[n - n_o]\} = z^{-n_o} \sum_{u=0}^{+\infty} x[u]z^{-u} + x[-n_o] + x[-n_o+1]z^{-1} + \dots + x[-1]z^{-(n_o-1)}
$$
\n
$$
Z_u\{x[n - n_o]\} = z^{-n_o} Z_u\{x[n]\} + x[-n_o] + x[-n_o+1]z^{-1} + \dots + x[-1]z^{-(n_o-1)}
$$

(c)

$$
Z_u\{x[n+n_o]\} = \sum_{k=0}^{+\infty} x[k+n_o]z^{-k} = \sum_{u=n_o}^{+\infty} x[u]z^{-(u-n_o)}
$$
  

$$
Z_u\{x[n+n_o]\} = z^{n_o} \sum_{u=0}^{+\infty} x[u]z^{-u} - x[0]z^{n_o} - x[1]z^{n_o-1} - \dots - x[n_o-1]z
$$
  

$$
Z_u\{x[n+n_o]\} = z^{n_o} Z_u\{x[n]\} - x[0]z^{n_o} - x[1]z^{n_o-1} - \dots - x[n_o-1]z
$$

## Ejercicio 10

(a)

$$
x[n] = Cy[m - 1] + Dx[n - 1]
$$
  

$$
y[n] = Bx[n - 1] + Ay[n - 1]
$$

(b)

$$
X_u(z) = \frac{(Cy[0] - Ax[0])z^{-1} + x[0]}{1 - (A + D)z^{-1} + (AD - BC)z^{-2}}
$$

$$
Y_u(z) = \frac{Bx[0] + y[0] - Dy[0]z^{-1}}{1 - (A + D)z^{-1} + (AD - BC)z^{-2}}
$$

(c)  $A = cos\omega_o, B = -sen\omega_o, C = sen\omega_o, D = cos\omega_o, x[0] = 0, y[0] = 1.$ 

$$
X_u(z) = \frac{\operatorname{sen}\omega_o z^{-1}}{1 - 2\cos\omega_o z^{-1} + z^{-2}} \Rightarrow x[n] = \operatorname{sen}(\omega_o n)u[n]
$$

$$
Y_u(z) = \frac{1 - \cos\omega_o z^{-1}}{1 - 2\cos\omega_o z^{-1} + z^{-2}} \Rightarrow y[n] = \cos(\omega_o n)u[n]
$$